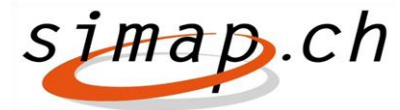

*Verein simap.ch – Kramgasse 70 – 3000 Bern 8 – www.simap.ch – office@simap.ch*

# **Release 11 - die Neuerungen**

Am **8. Februar 2016** abends wird der neue Release 11 aufgeschaltet. Folgende Änderungen/Anpassungen wurden realisiert:

# *Vergabestellen*

#### **Anzeige des Anbieternamens im Forum (10050):**

Im Forum wird eine neue Spalte Anbieter angezeigt. Darunter wird der Anbietername, PLZ/Ort und Land angegeben. Die Angabe des Anbieters erfolgt nur für Fragen, die ab Release 11 hinterlegt wurden. Beim Download-Excel wird "Datum" und "Anbieter" neu ebenfalls ausgegeben.

#### **PDF-File im Forum (9997):**

Zur Fragenbeantwortung im Forum kann neu auch ein PDF-File eingestellt werden.

Sobald eine Frage im Forum steht, wird ein neuer Sektor unterhalb des Bereichs "Forumsbeitrag" angezeigt. Auf diesem können die Antworten als PDF hochgeladen werden. In diesem Bereich wird auch aufgelistet, falls schon PDF hochgeladen wurden.

Auf Anbieterseite werden Antworten als PDF oberhalb der "Forumsbeiträge" eingeblendet.

# *Anbieter*

#### **Projektübersicht innerhalb eines Anbieters (10005):**

Bisher konnte eine Kontaktperson eines Anbieters nur jene Projekte sehen, für welche er sich eingeschrieben hat. Einzig die Administratoren eines Anbieters haben eine vollständige Projektübersicht.

Neu ist es möglich, dass die Kontaktpersonen desselben Anbieters sämtliche Projekte innerhalb des Anbieters sehen. Voraussetzung ist allerdings, dass der Administrator diese Möglichkeit freigibt.

Für diese Freigabe muss der Administrator in den Einstellungen die notwendige Freigabe aktivieren.

#### **Antworten im Forum als PDF-Files (9997):**

Hat die Vergabestelle als Antwort auf Fragen ein PDF-File abgelegt, wird dieses oberhalb der "Forumsbeiträge" sichtbar.

## *Abonnenten*

#### **Online-Abonnent mit dem Ausführungsort ergänzt (9999):**

Das Abonnenten-Mail wird um die neue Spalte "Ausführungsort" ergänzt. Dies gilt für Vorankündigungen, Ausschreibungen und Wettbewerbe. Bei allen anderen Publikationsarten bleibt das Feld leer.

## *Vergabestellen, Anbieter und Abonnenten*

#### **Der Begriff Uhr/Heure/Ora/o'Clock wurde aus allen Formularviews entfernt (9975):**

Der Begriff "Uhr" wurde in den Sprachen FR/IT/EN nicht korrekt angezeigt (Rechtsschreibung, Art der Angabe, etc.) und wurde deshalb entfernt.

Bern, Januar 2016 Roger Schnyder, Geschäftsführer